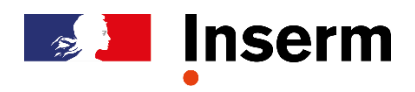

## **Modélisation de la structure 3D des protéines**

*Formation Inter-régions – Présentiel*

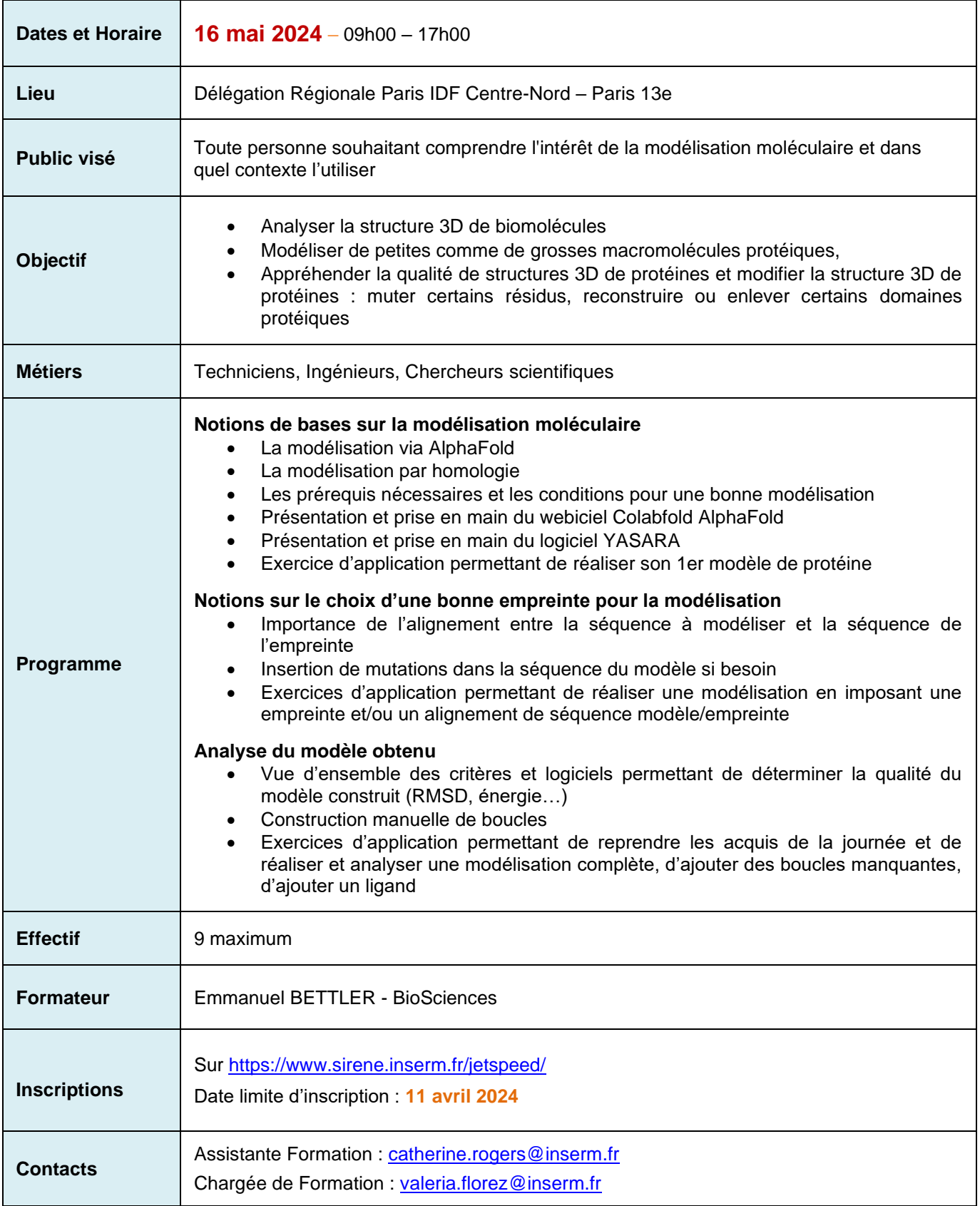